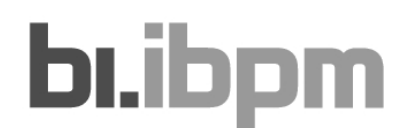

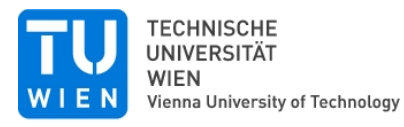

**Kosten und Terminplanung Übung**

# **K3 – Mittellohn Kalkulation**

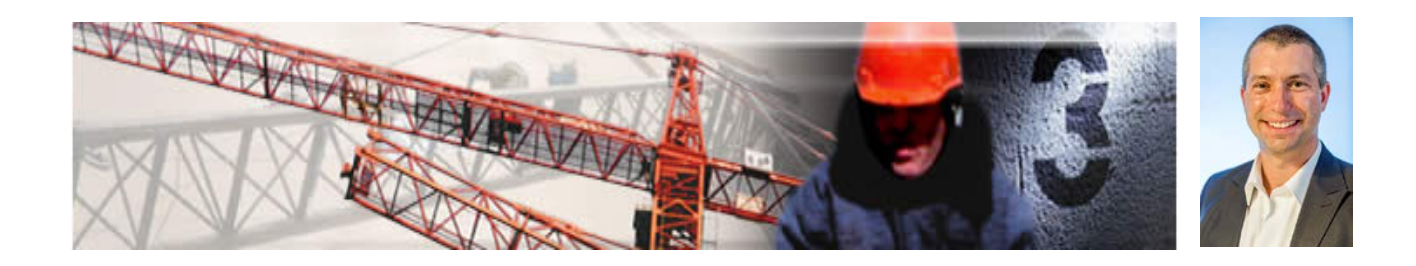

**Dipl.-Ing.(FH) Michael A. Hadek 19.01.2015**

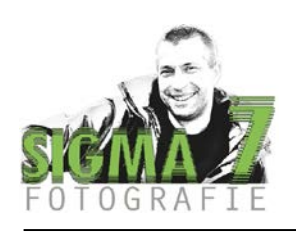

# **1 Angaben Beispiel 1**

Es ist der Mittellohnpreis (Preisbasis Mai 2014) einer Arbeiterpartie zu ermitteln. Die wöchentliche Normalarbeitszeit beträgt 39 Stunden. Der kollektivvertragliche Mehrlohn beträgt für alle Arbeiter 5 %. Es sind die Erschwernisse "Hitzearbeiten" und "Wasserarbeiten" zu vergüten. Die gesamte Mannschaft wohnt in Krems und fährt jeden Tag mit dem Firmenbus auf die Baustelle nach Wien.

#### Es wird an 5 Tagen in der Woche gearbeitet!

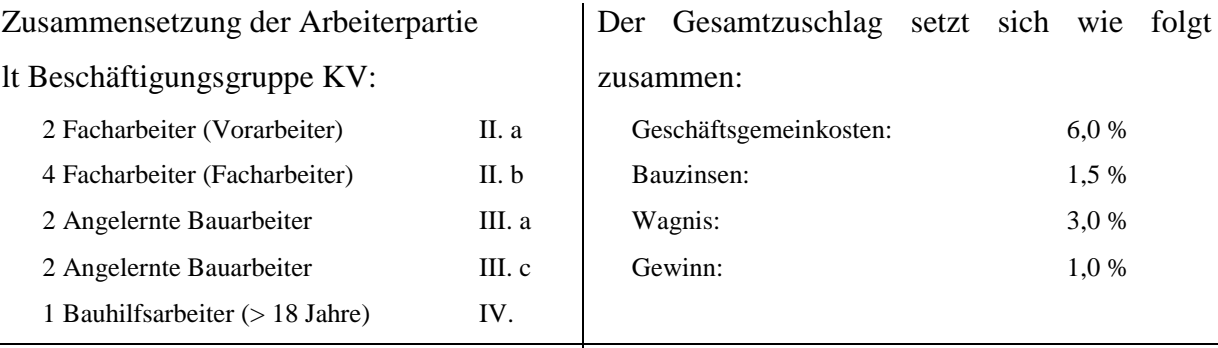

#### Andere / Sonstige lohngebundene Kosten

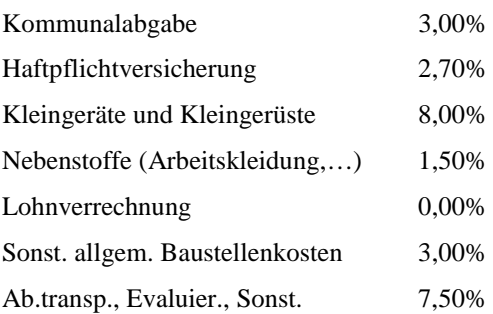

#### Auszug aus dem KV:

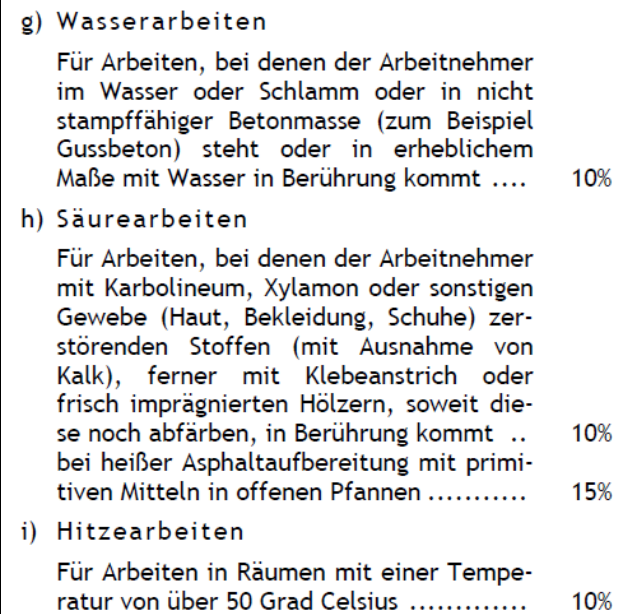

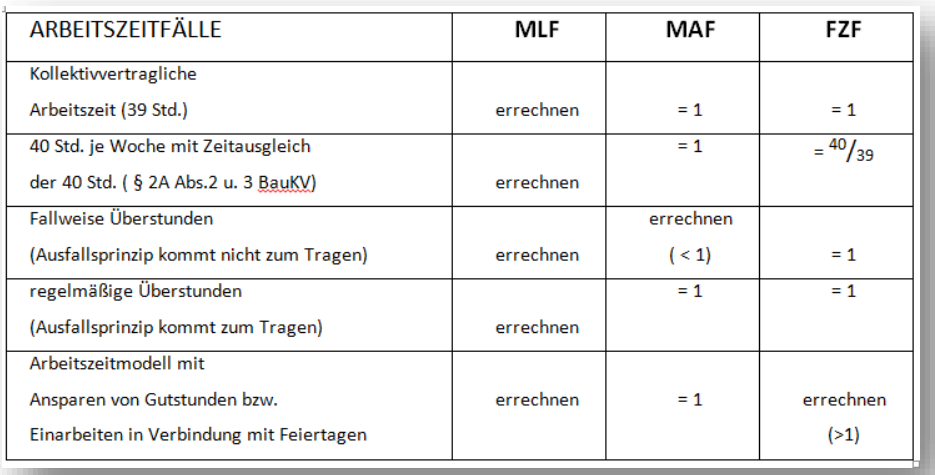

# **2 Angaben Beispiel 2**

Es ist der Mittellohnpreis (Preisbasis Mai 2014) einer Arbeiterpartie zu ermitteln. Die wöchentliche Normalarbeitszeit beträgt 44 Stunden. Die Wochenarbeitszeit lt KV umfasst 39,0 Stunden. Der kollektivvertragliche Mehrlohn beträgt für alle Arbeiter 12%.

Den Arbeitern (100 %) stünden die Erschwerniszulagen "Arbeiten im angeseilten Zustand", "Arbeiten an Brücken" und "Hitzearbeiten", 10 % eine Zulage für "Aufsicht" zu.

40 % der Mannschaft fährt mit dem Privat-PKW jeden Tag von Zwettl nach Wien auf die Baustelle. Ein Ticket für die öffentlichen Verkehrsmitteln wurde für eine Hin- und Retourfahrt 18,10 € kosten. Der Rest ist in Kärnten zuhause und fährt mit dem Privat-PKW am Montag nach Wien auf die Baustelle, übernachtet die ganze Woche im Firmenquartier (bezahlt die Firma) und fährt am Freitag wieder zurück nach Kärnten. Eine einfache Fahrt würde man für 41,50 € erwerben können.

#### Es wird an 5 Tagen in der Woche gearbeitet!

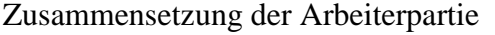

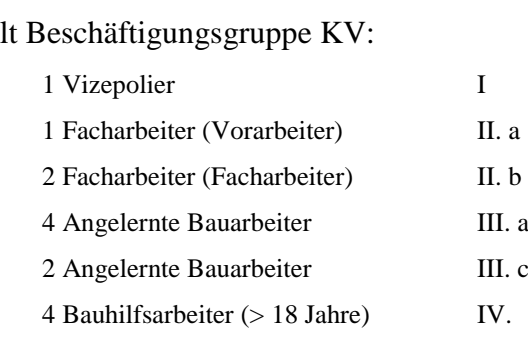

Der Gesamtzuschlag setzt sich wie folgt zusammen:

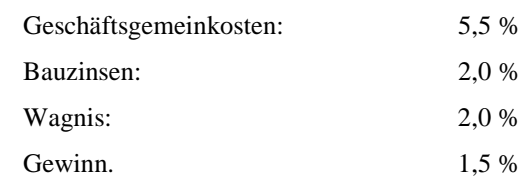

#### Andere / Sonstige lohngebundene Kosten

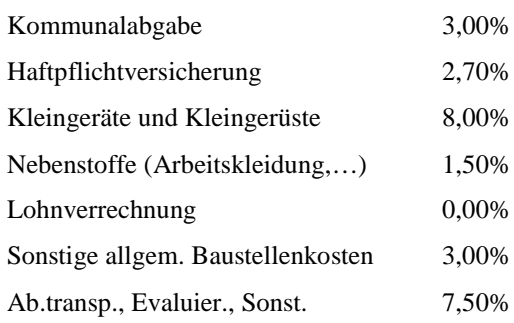

#### Auszug aus dem KV:

#### ERSCHWERNISZULAGEN § 6.

I. Für nachstehende Arbeiten gebühren Zulagen auf den Kollektivvertragslohn für die Zeit, während welcher diese Arbeiten geleistet werden. Bei Zusammentreffen mehrerer Zulagen sind grundsätzlich bis zu zwei Arbeitszulagen nebeneinander zu bezahlen, und zwar die beiden höchsten Zulagen. Ortsbedingte Höhenzulagen sowie Zulagen für Trockenbohrungen unter Tag fallen nicht unter diese Einschränkung.

#### a) Aufsicht

Arbeitnehmer, die eine selbständige Arbeitspartie von mehr als 3 Mann beaufsichtigen, erhalten auf die Dauer dieser Beschäftigung eine Zulage von .............. 10% Sie sind verpflichtet, selbst mitzuarbeiten.

#### i) Hitzearbeiten

Für Arbeiten in Räumen mit einer Temperatur von über 50 Grad Celsius ............. 10%

- q) für Arbeiten im angeseilten Zustande ..... 10%
- n) Hohe Arbeiten
- 3. Für Arbeiten an Brücken und Durchlässen und an steinschlag- oder lawinengefährdeten Hängen, soweit diese mehr als 5 m über dem Wasserspiegel bzw. 10 m über der Talsohle liegen .... 10% Diese Zulage entfällt, wenn sich unter oder über der Arbeitsstelle ein Schutzgerüst mit dichtem Belag befindet, so dass beispielsweise bei Wasserbauten das Durchfallen von Handwerkzeug verhindert wird.

# **3 Beilagen**

#### KOLLEKTIVVERTRAG FÜR BAUINDUSTRIE UND BAUGEWERBE LOHNTAFEL gültig ab 1.5.2014

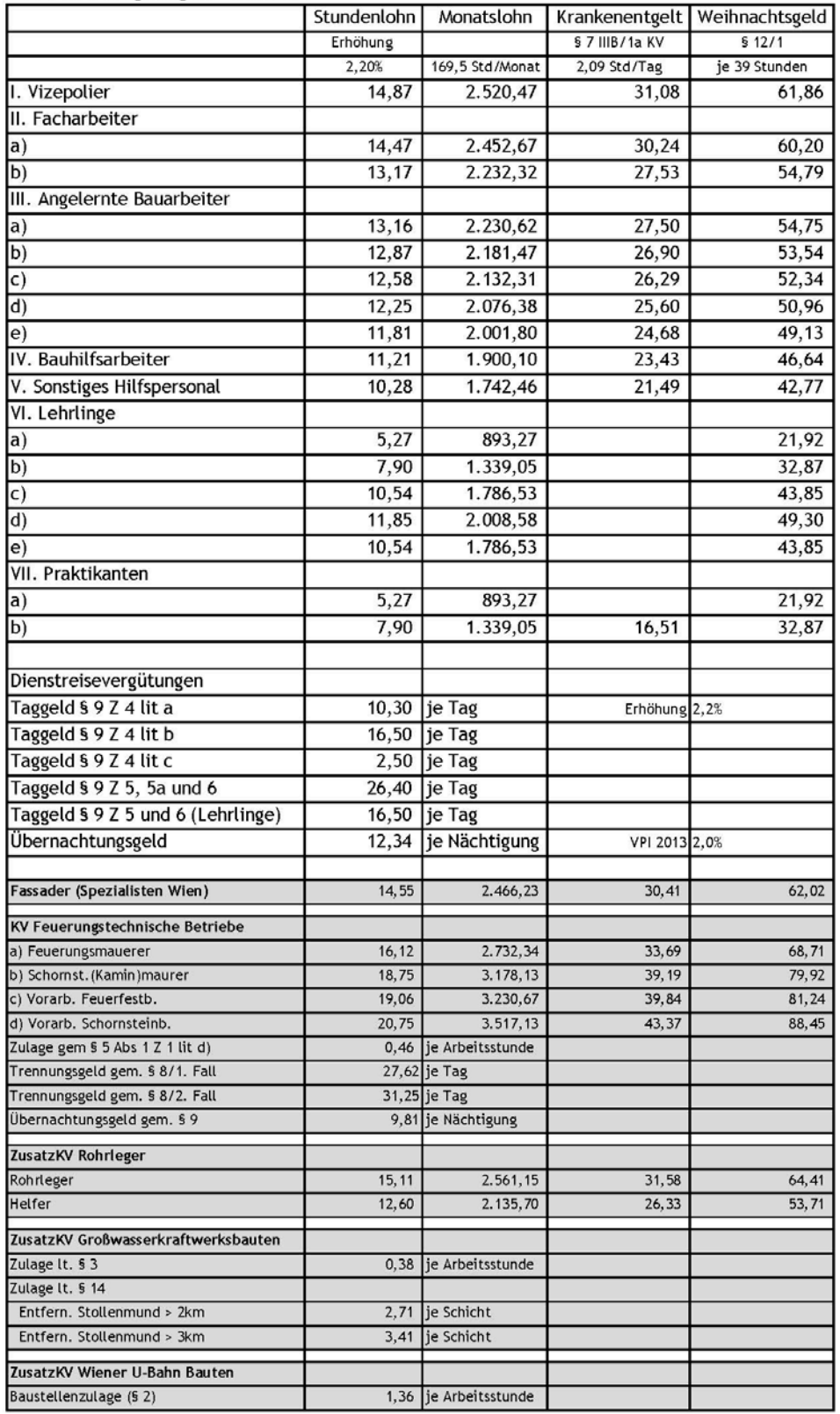

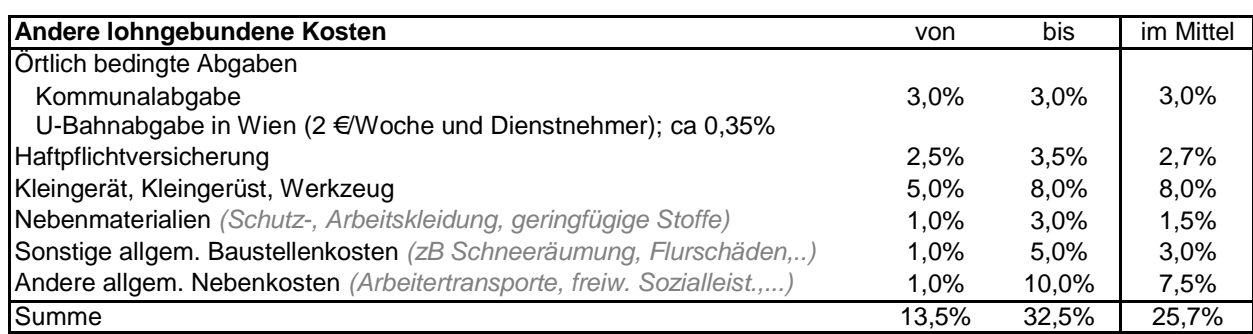

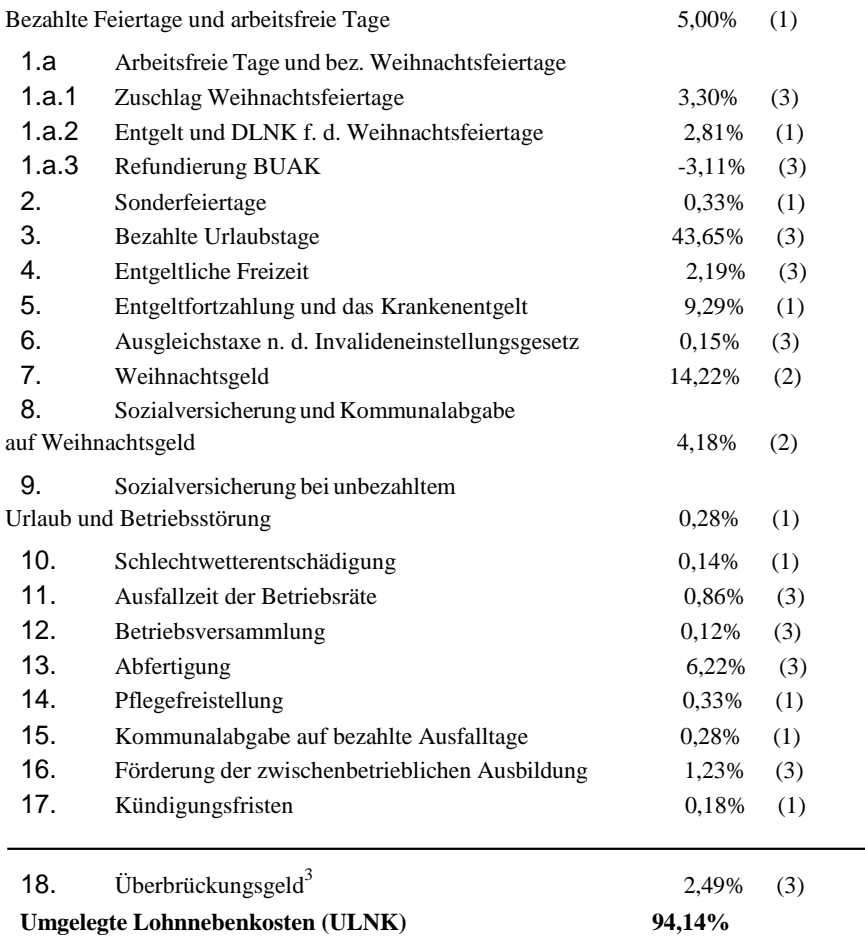

# **4 Beispiel 1 – Berechnung**

## **4.1 K3-Blatt**

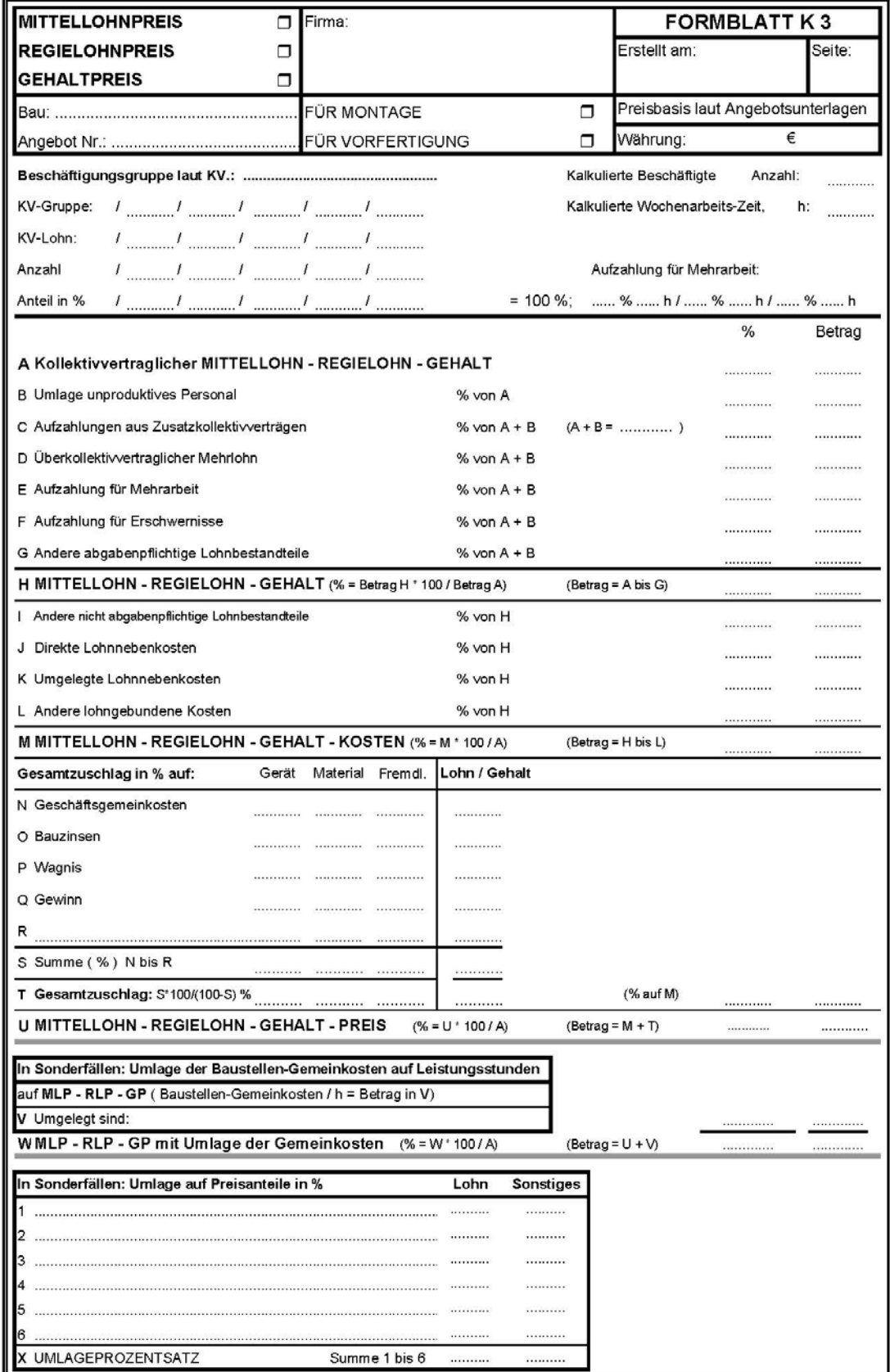

# **4.2 Hilfsblatt Mehrarbeit und Erschwernisse (ME)**

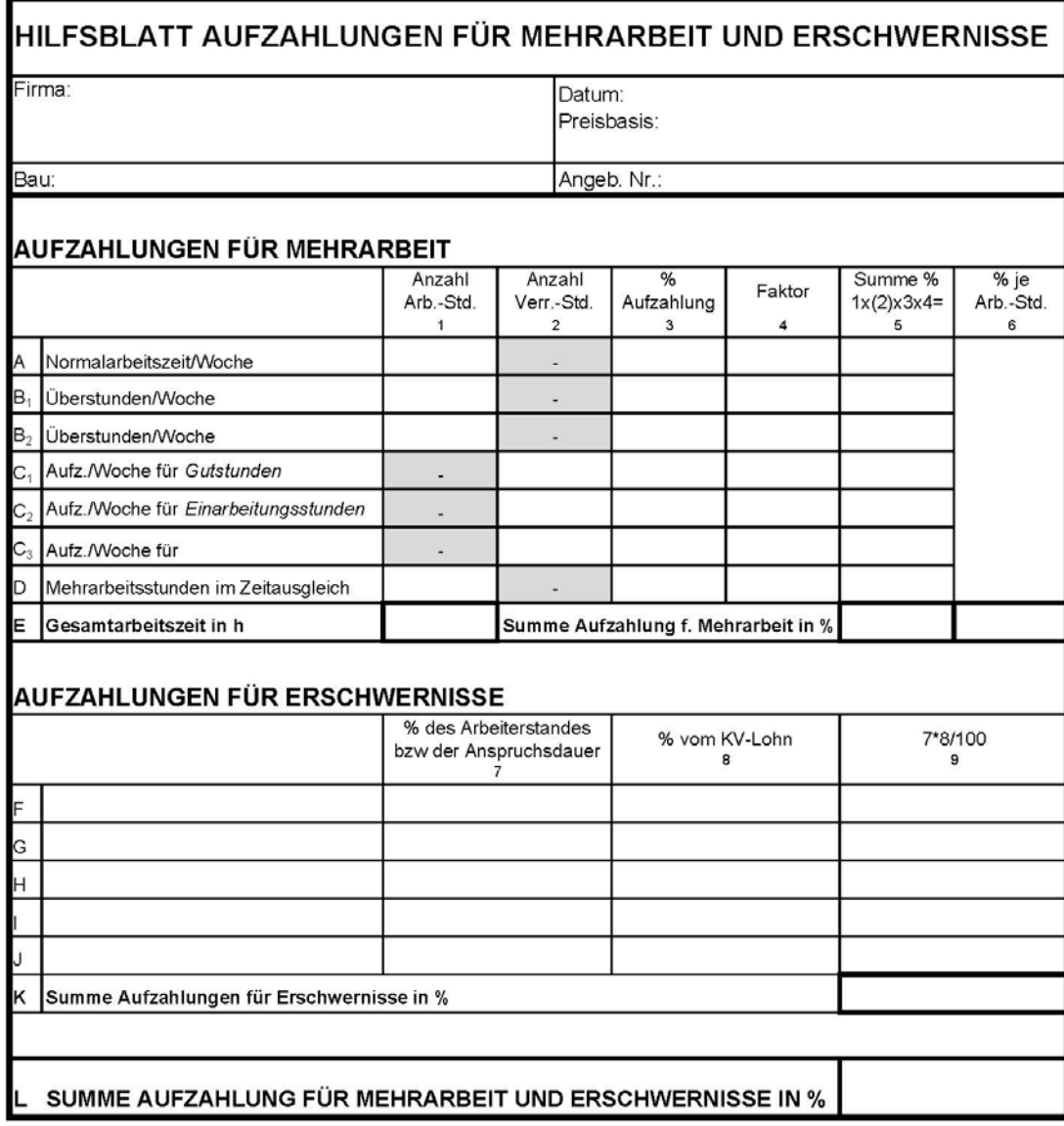

# **4.3 Hilfsblatt Dienstreisevergütungen**

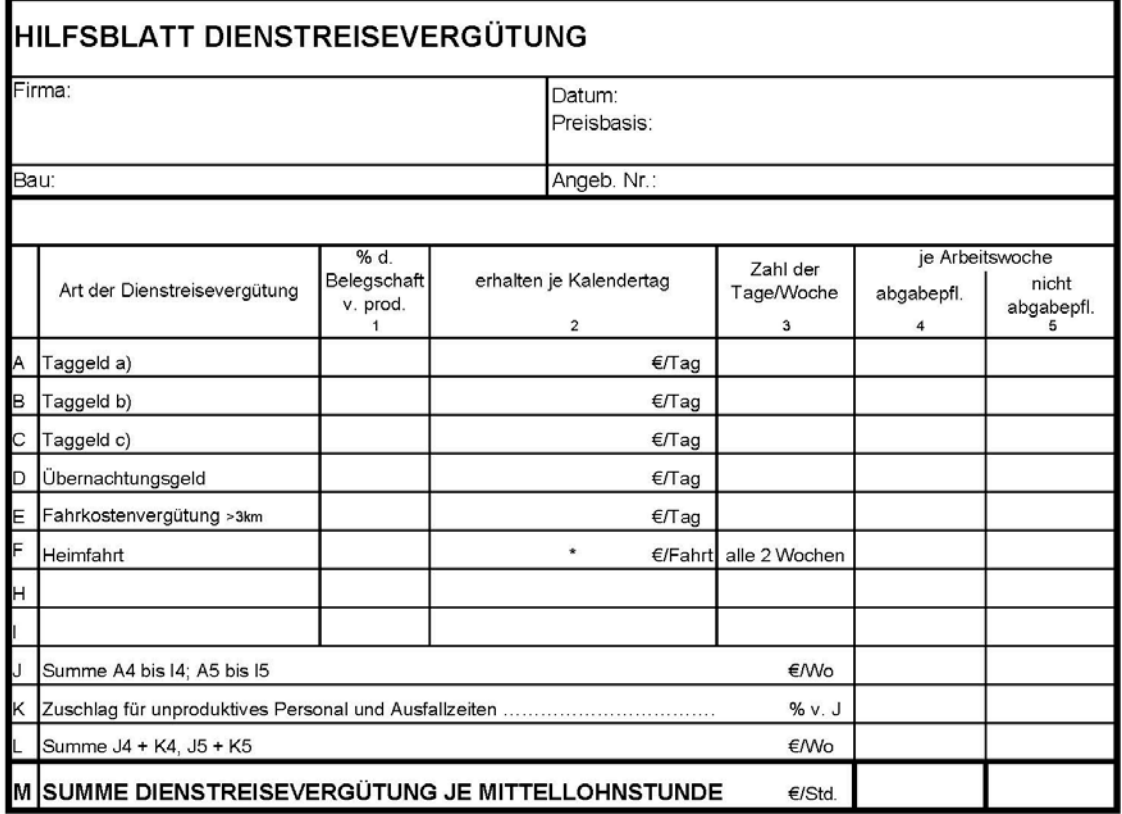

## **4.4 Lohnnebenkosten**

**Angaben zur Berechnung der umgelegten Lohnnebenkosten:**

*ULNK 1 = ULNK 2 = ULNK 3 =*

*ULNK = ULNK 1 x MAF x FZF + ULNK 2 x MLF x FZF + ULNK 3 x MLF x MAF*

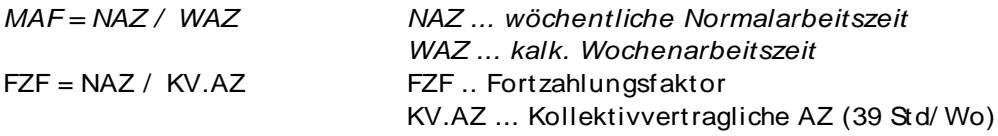

*Kollektivvertraglicher Mittellohn incl. Umlage unproduktives Personal*

 $MLF =$ 

*–––––––––––––––––––––––––––––––––––––––––––––––––––––––––– Mittellohn*

#### **Berechnung der umgelegten Lohnnebenkosten:**

 $MAF =$  /  $=$  $MLF =$  /  $=$  $FZF =$  $ULNK =$ 

## **4.5 Hilfsblatt Zuschlagsatz für lohngebundene Kosten**

Formblatt bzw. Vorschlag WKO

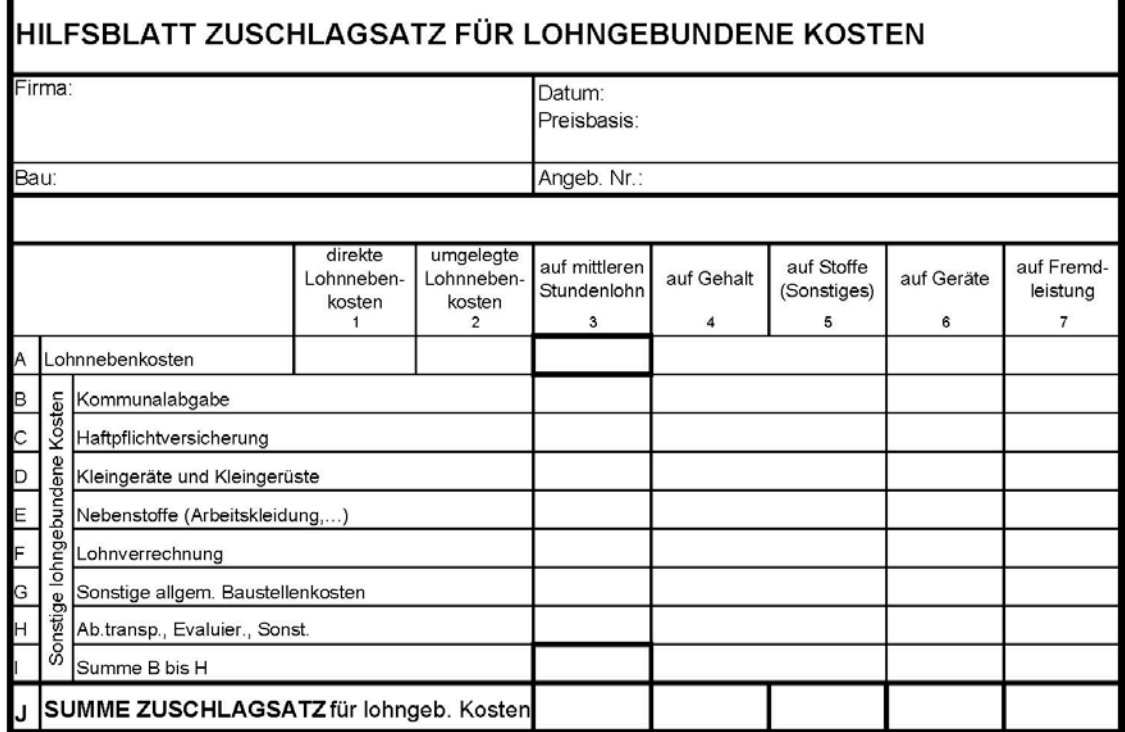

# **5 Beispiel 2 – Berechnung**

## **5.1 K3-Blatt**

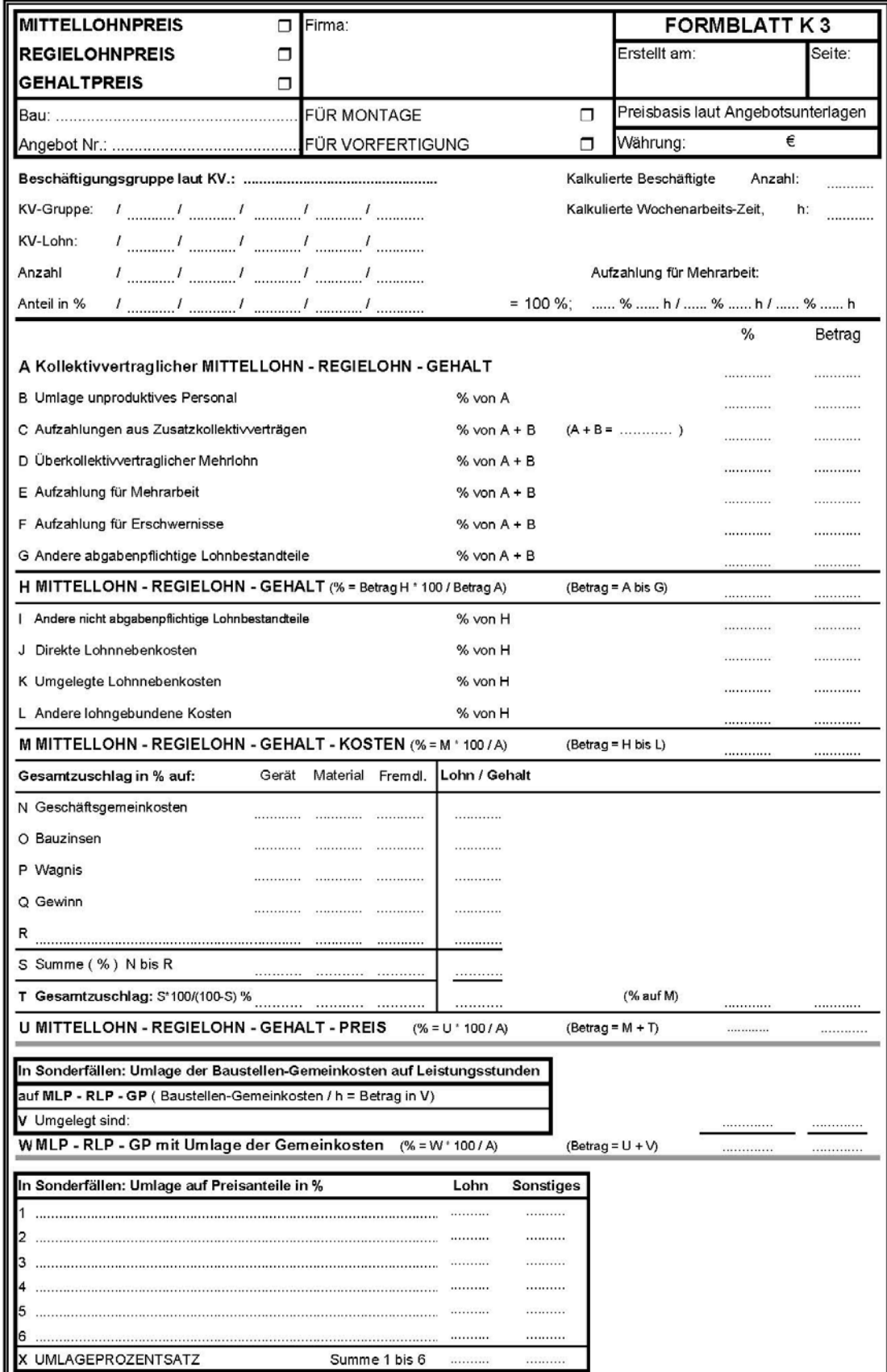

Fakultät für Bauingenieurwesen **Institut für Interdisziplinäres Bauprozessmanagement** Forschungsbereich für Bauwirtschaft und Baumanagement Univ.Prof. Dipl.-Ing. Dr.techn. Andreas KROPIK

# **5.2 Hilfsblatt Mehrarbeit und Erschwernisse (ME)**

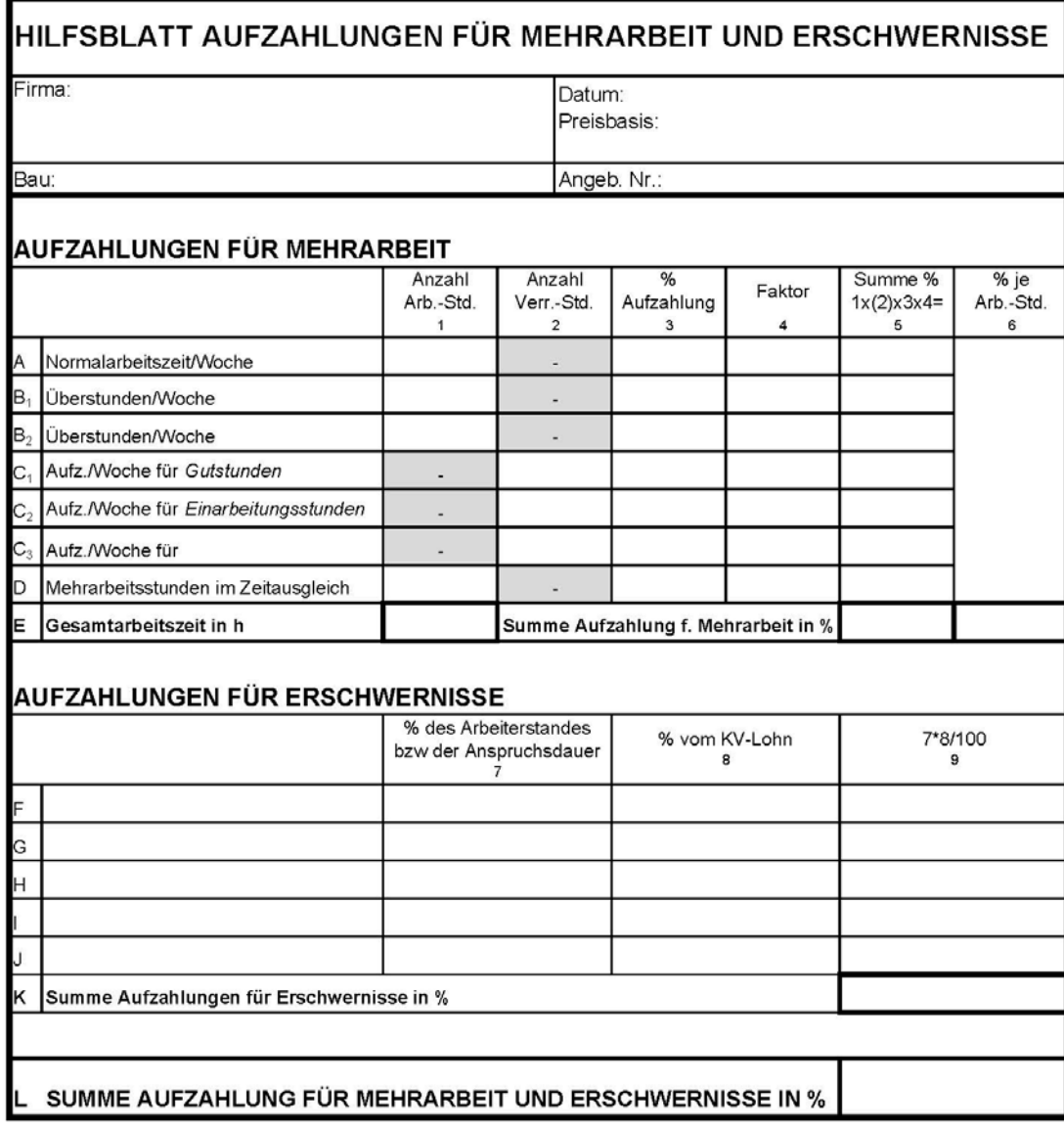

# **5.3 Hilfsblatt Dienstreisevergütungen**

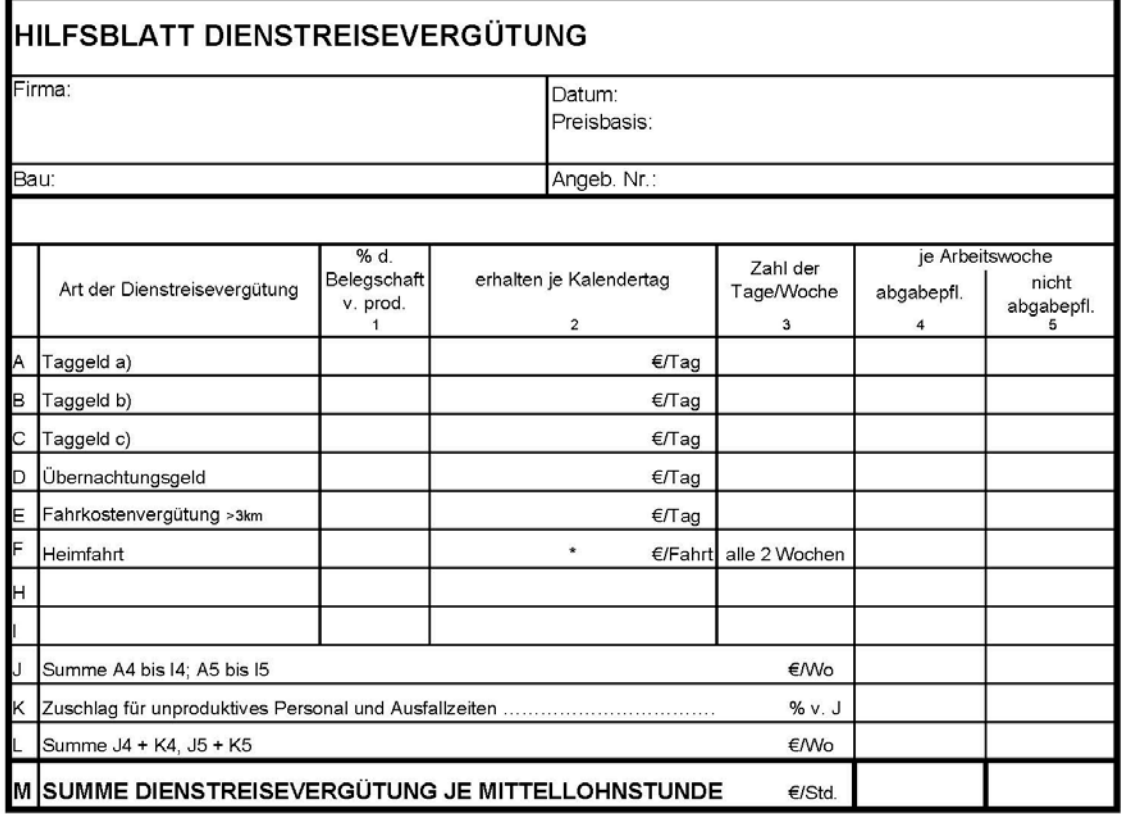

## **5.4 Lohnnebenkosten**

**Angaben zur Berechnung der umgelegten Lohnnebenkosten:**

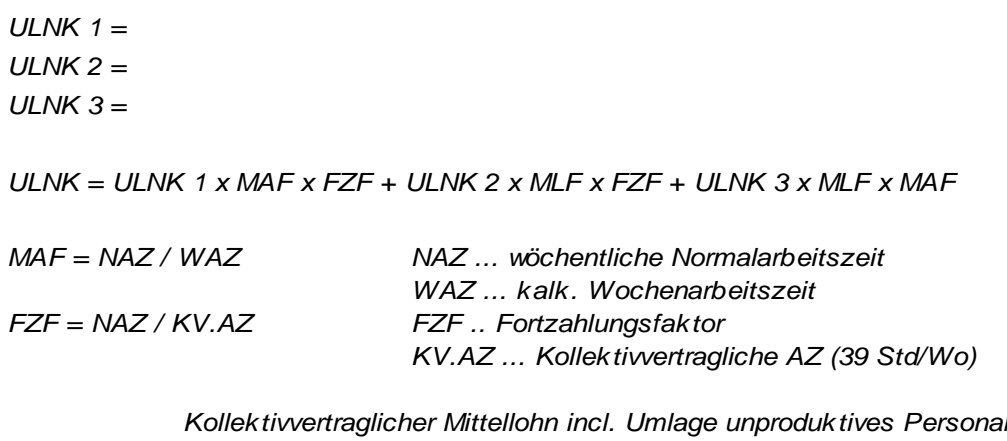

 $MLF =$ 

*–––––––––––––––––––––––––––––––––––––––––––––––––––––––––– Mittellohn*

#### **Berechnung der umgelegten Lohnnebenkosten:**

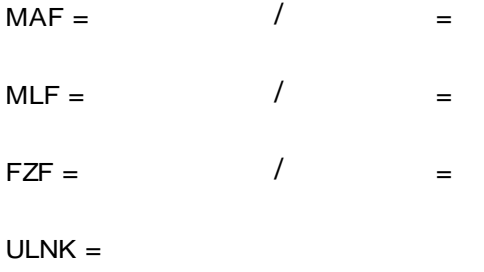

# **5.5 Hilfsblatt Zuschlagsatz für lohngebundene Kosten**

Formblatt bzw. Vorschlag WKO

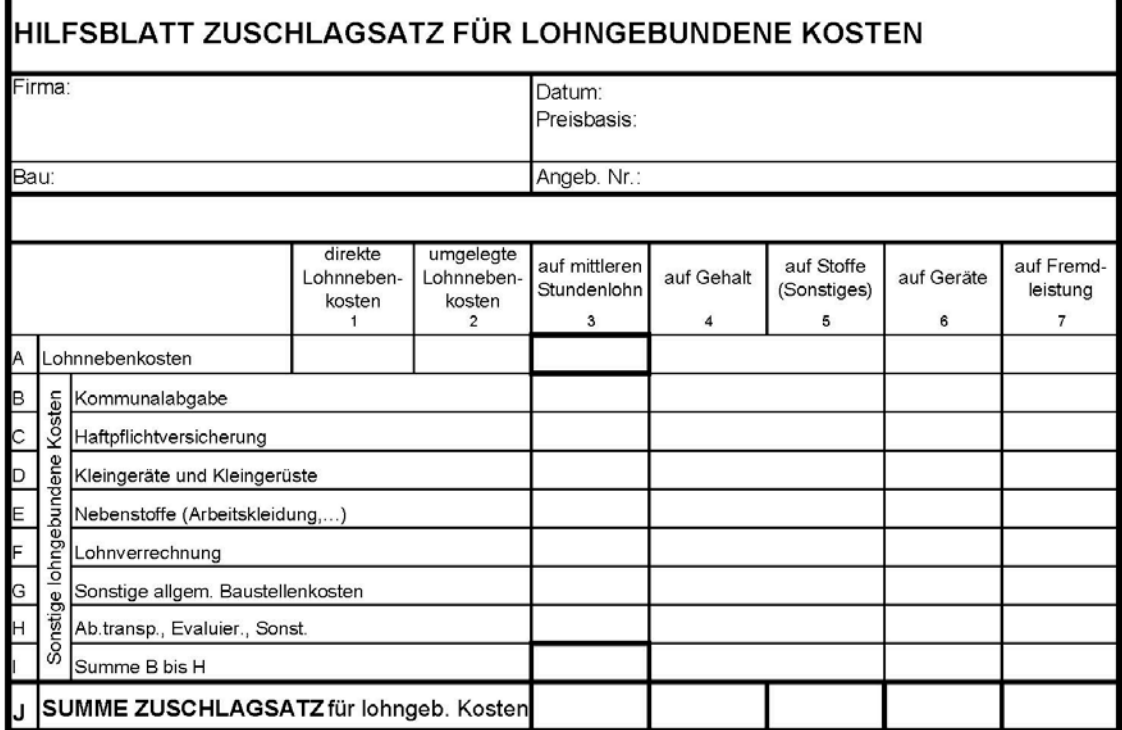